Модуль экзамена на Сертификат B

### **Важная информация:**

- Внимательно прочитайте вопросы до того, как начинать отвечать на них.
- Сначала отвечайте на простые вопросы
- Систематизируйте время для ответа на вопросы.
- Нечитаемый текст не будет проверен.
- Не используйте красные ручки
- Разрешён любой письменный документ. Электронные устройства запрещены.
- Каждый должен работать самостоятельно. Обман влечёт за собою дисквалификацию.
- Длительность: 30 минут; Максимальное количество баллов: 36.
- Квалификация: 0..23 балла = провал; 24..36 баллов = проход

### **Упражнение 1) Верно или неверно (15 баллов)**

Докажите следующие утверждения, поставив крест в соответствующей колонке 'неверно' или 'верно'. Утверждение 'верно' лишь тогда, когда всё предложение последовательно верно. Используемые термины всегда относятся к продуктам SIUS AG.

### **(Утверждения с верными ответами добавляют баллы – утверждения без ответа нейтральны и за неверные ответы на утверждения баллы вычитаются.)**

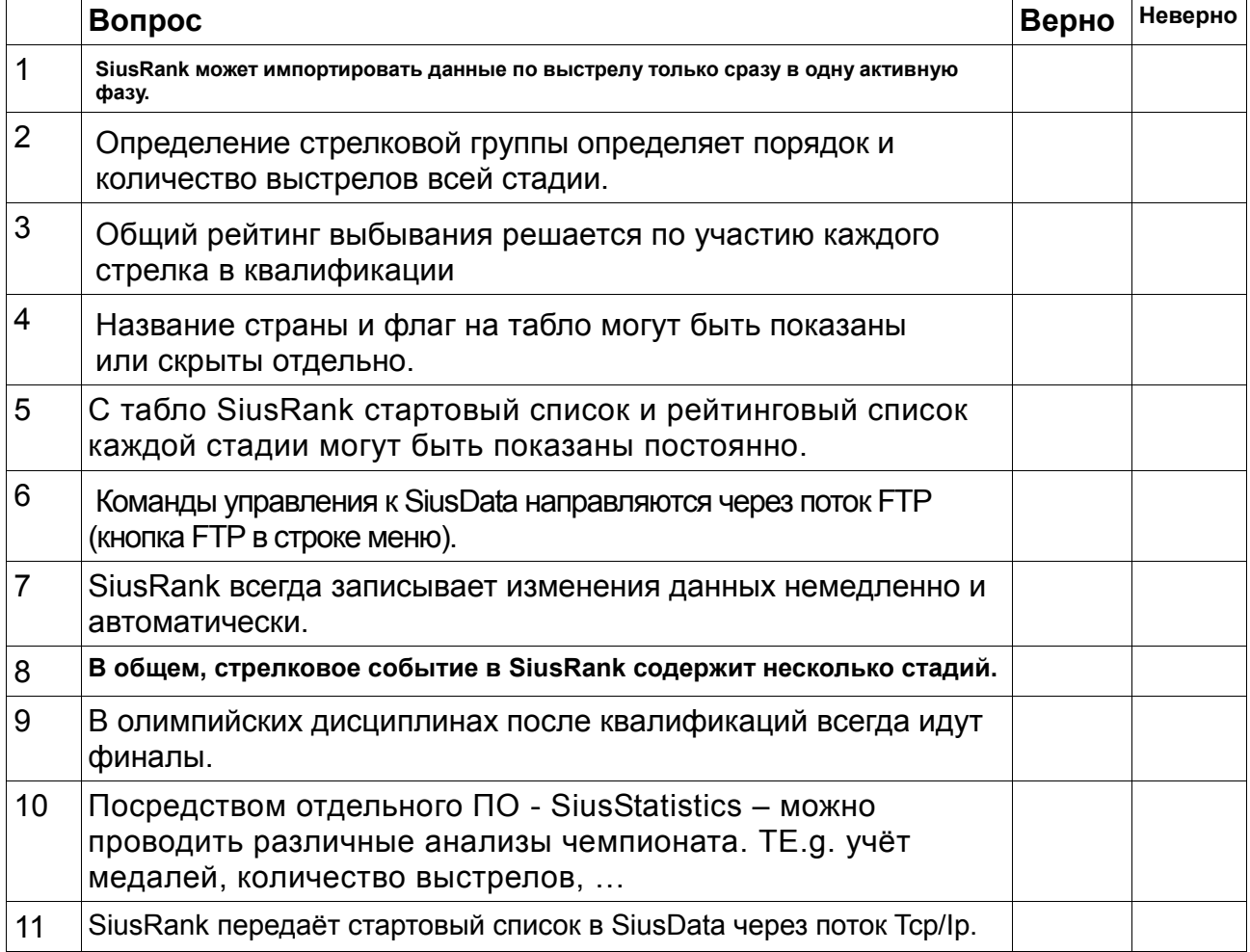

### SiusRank **Имя:**

Модуль экзамена на Сертификат B

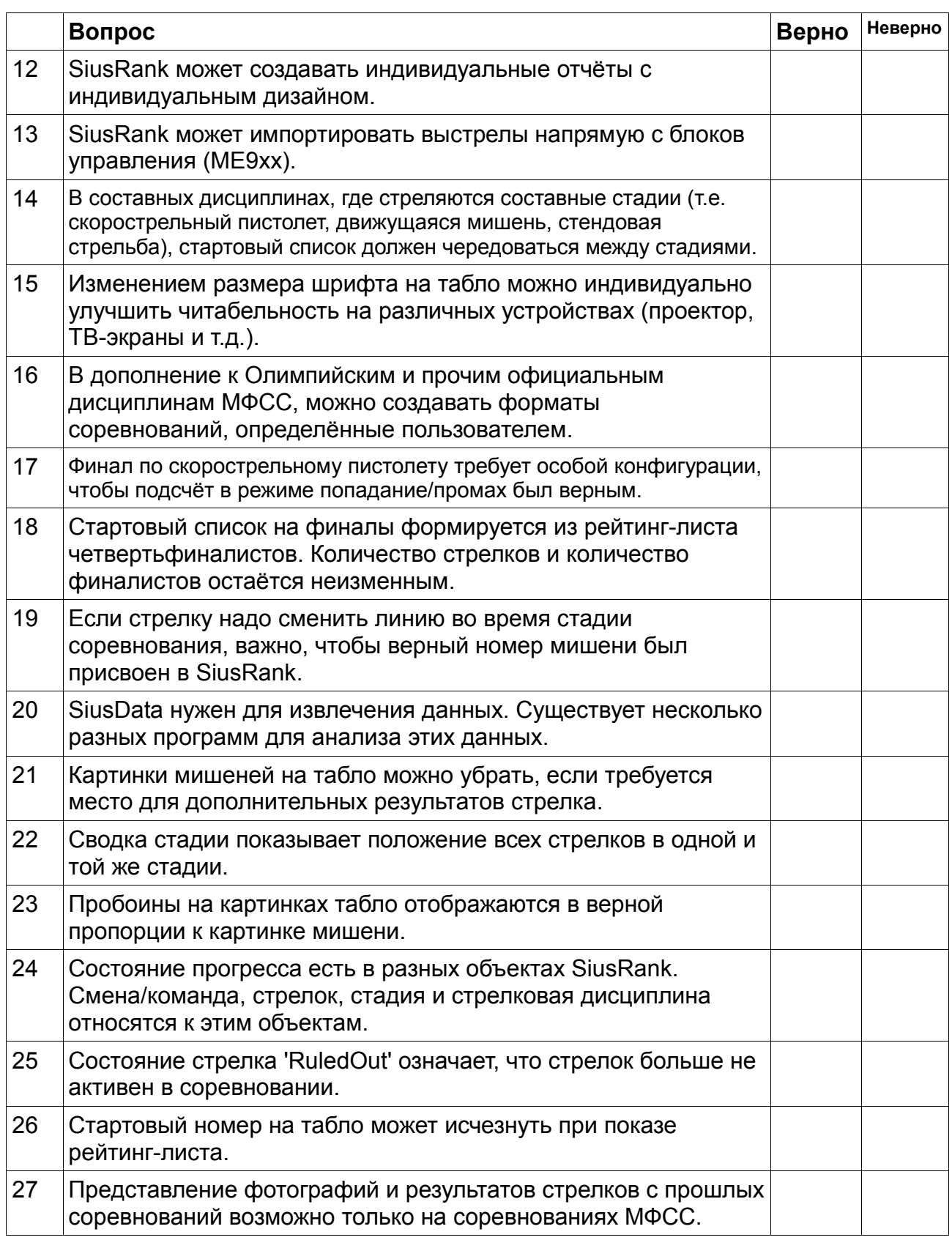

SiusRank **Имя:** 

Модуль экзамена на Сертификат B

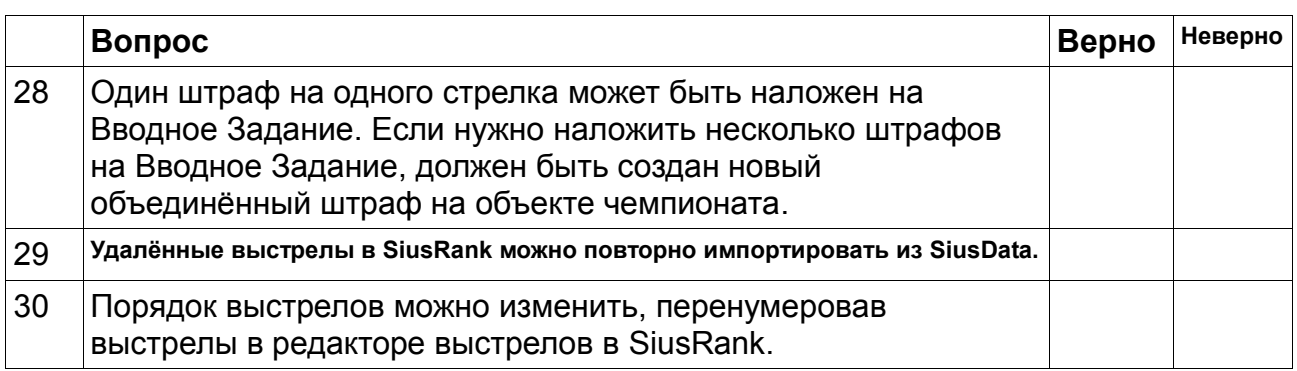

Модуль экзамена на Сертификат B

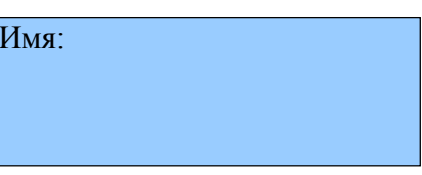

# **Упражнение 2) (4 балла)**

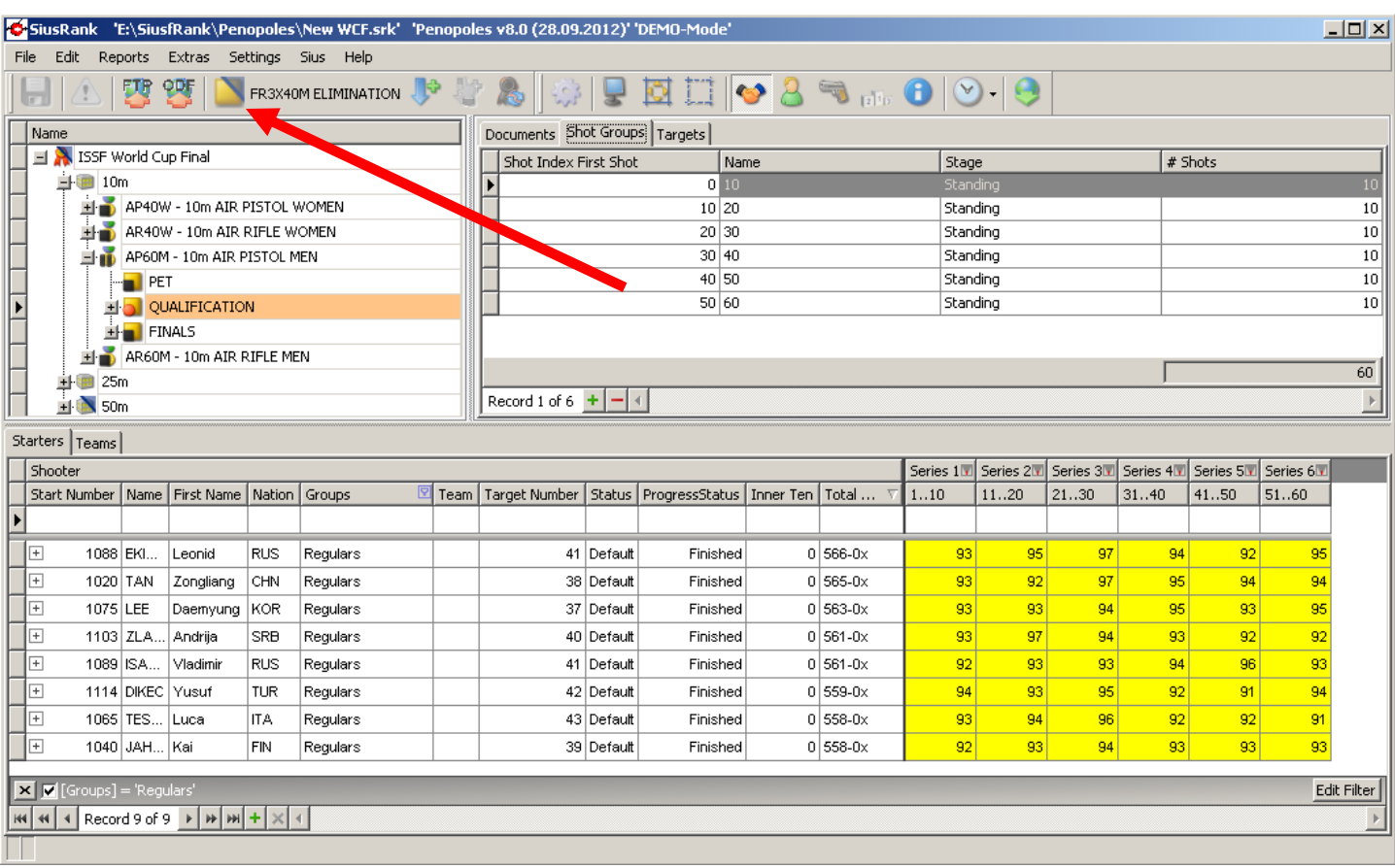

Перед вами – снимок экрана SiusRank. Ответьте на следующие вопросы, используя его:

- a) Вы пропустили несколько стрелков в данной сетке вводного задания. Поясните, почему не все стрелки перечислены, и какие стрелки пропущены.
- b) Почёму фон счёта общих серий окрашен в жёлтый цвет?
- c) Непоказанное табло отображает другую стрелковую дисциплину. Почему табло не отображает квалификацию Air Pistol 60?
- d) Чёрная стрелка указывает на значок в панели значков. Для чего этот значок?

SiusRank MMS: National American MMS: National American MMS: National American MMS: National American MMS: Nati

Модуль экзамена на Сертификат B

## **Упражнение 3) (6 баллов)**

**Поясните шаг за шагом, как начинать соревнование. Стрелковая дисциплина настроена в SiusRank. Стрелки добавлены, но не в стартовом списке. Подумайте о дополнительных элементах, например, SiusData или блоки управления.**

### **Упражнение 4) (3 балла)**

Опишите шаг за шагом, что нужно делать, когда стрелку нужно сменить линию во время соревнования.

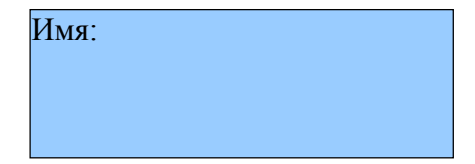

SiusRank *Имя*:

Модуль экзамена на Сертификат B

## **Упражнение 5) (8 баллов)**

Ответьте на следующие вопросы одним предложением!

a) У введённых вручную выстрелов нет верных координат. Что вы можете сделать в SiusRank, чтобы эти выстрелы не отображались на картинке мишени на табло?

b) У объекта выстрела есть свойство 'OT'. Что означает OT, и в каких дисциплинах это свойство важно.

c) В чём причина, почему в соревнованиях на 10м нет раунда выбывания?

d) Вы нашли ошибку, и двое стрелков с одинаковым счётом ранжированы неверно (стрелка A нужно поменять со стрелком B). Что вы можете сделать для смены порядка ранжирования во время проведения соревнования?